I)

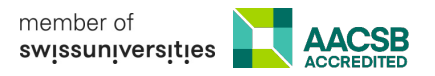

## **Rule-Based Systems: Logic Programming**

MSc Business Information Systems

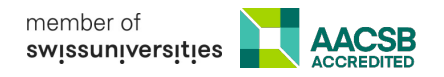

## **Inference Procedure for Logic Programming**

Let *resolvent* be the query ?-  $Q_1, \ldots, Q_m$ 

**While** *resolvent* is not empty **do**

- **1. Choose** a query literal Q<sub>i</sub> from *resolvent*.
- **2.** Choose a renamed<sup>1</sup> clause  $H B_1, \ldots, B_n$  from P such that  $Q_i$  and  $H$  unify with an most general **unifier**  $\sigma$  , i.e.  $Q_i\sigma$  = H $\sigma$
- **3. If** no such Qi and clause exist, then **backtrack**
- 4. Remove  $Q_i$  from the resolvent
- **5. Add**  $B_1$ , ...,  $B_n$  to the resolvent
- 6. Add  $\sigma$  to  $\sigma$ <sub>all</sub>
- 7. Apply substitution  $\sigma$  to the resolvent.

If *resolvent* is empty, **return**  $\sigma_{all}$ , else **return** *failure*.

<sup>&</sup>lt;sup>1</sup> Renaming means that the variables in the clause get new unique identifiers

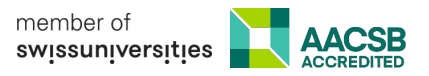

## **Reasoning Example**

```
facebook(tom).
```

```
facebook(jerry).
```

```
facebook connect(tom,jerry).
```

```
like(peter,john).
```

```
like(X,mary).
```
like(X,Y) :- facebook(X),facebook(Y),facebook\_connect(X,Y).

```
?- like(tom, X).
```
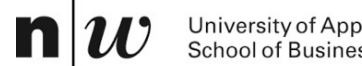

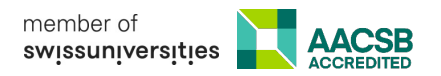

## ?- like(tom,X).

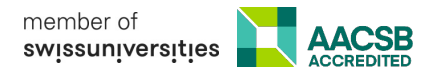

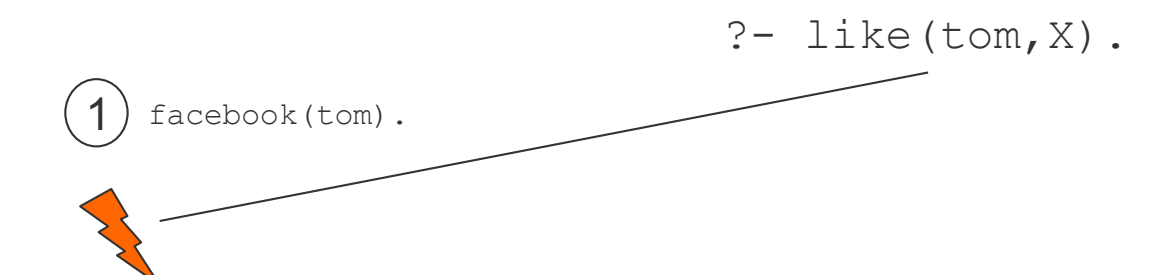

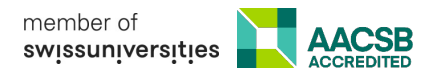

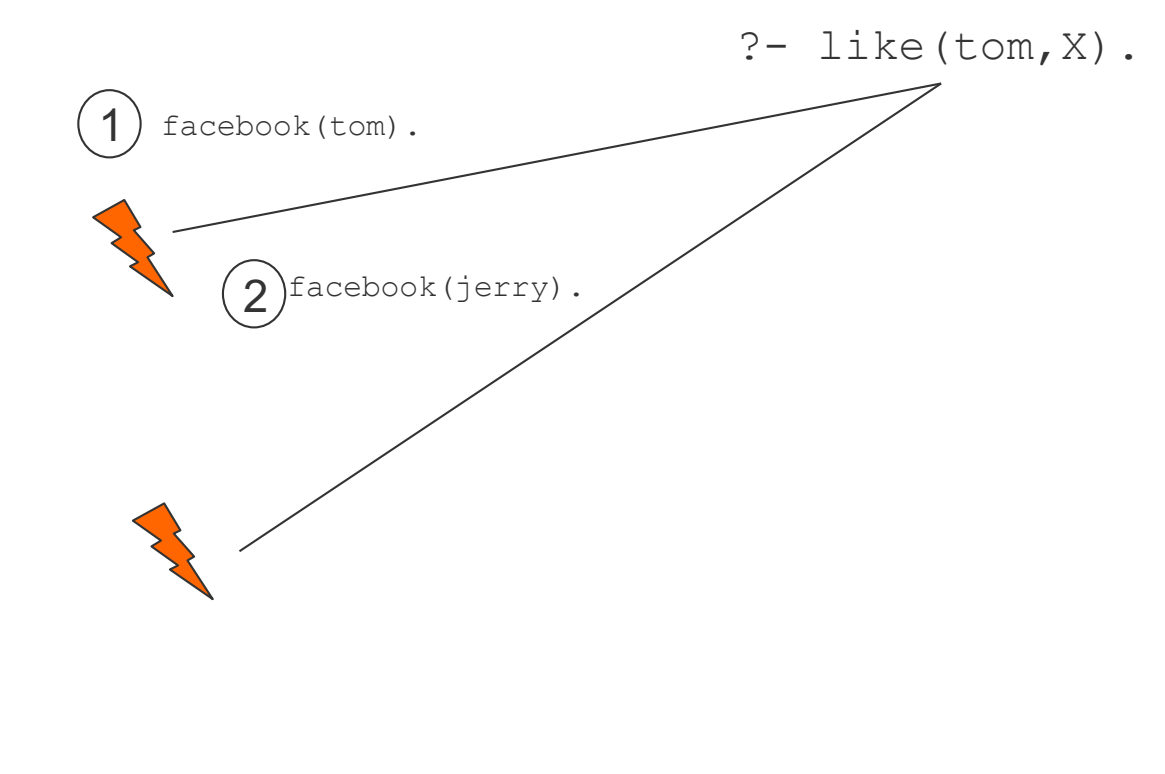

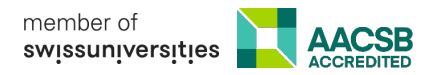

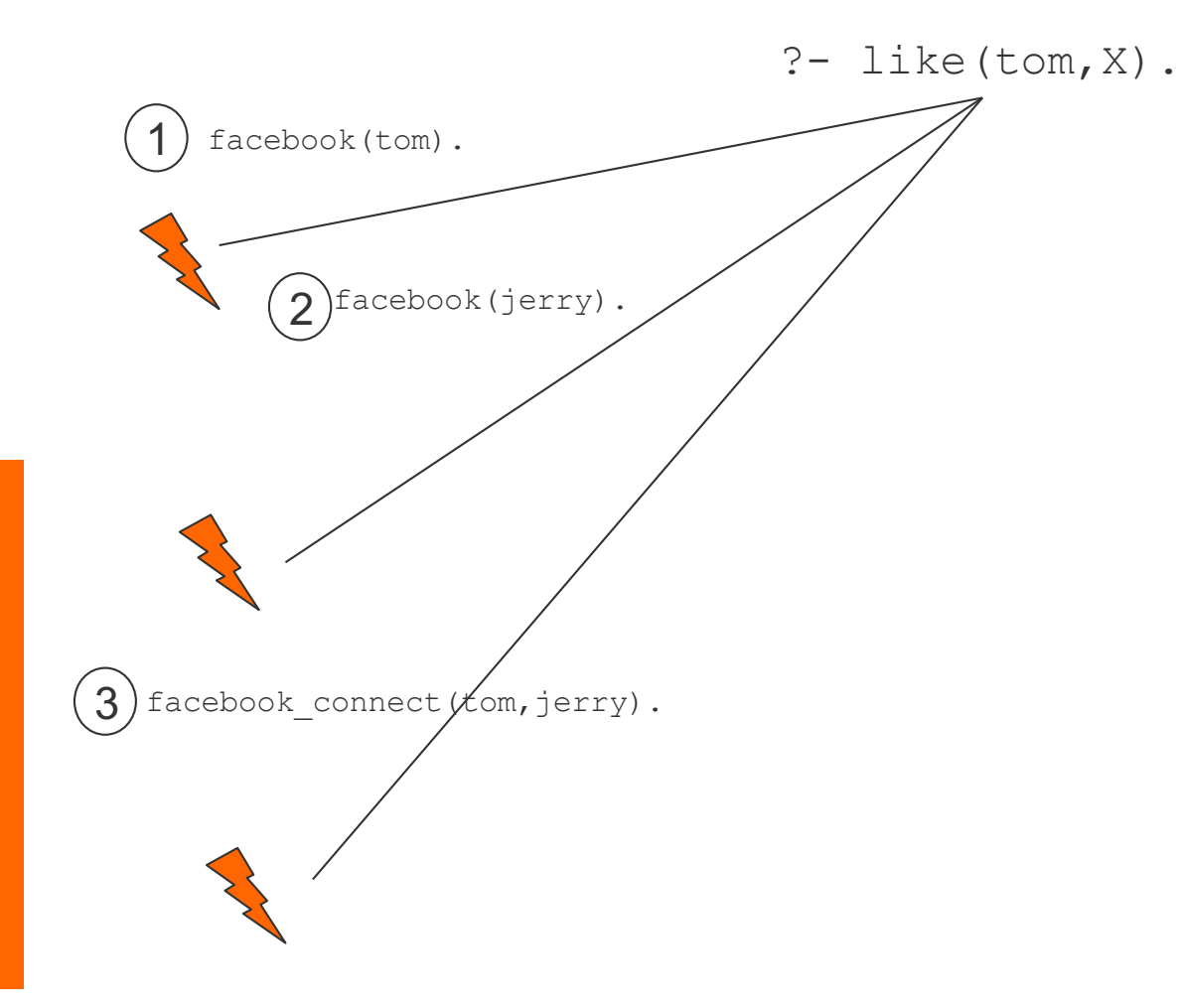

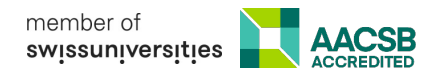

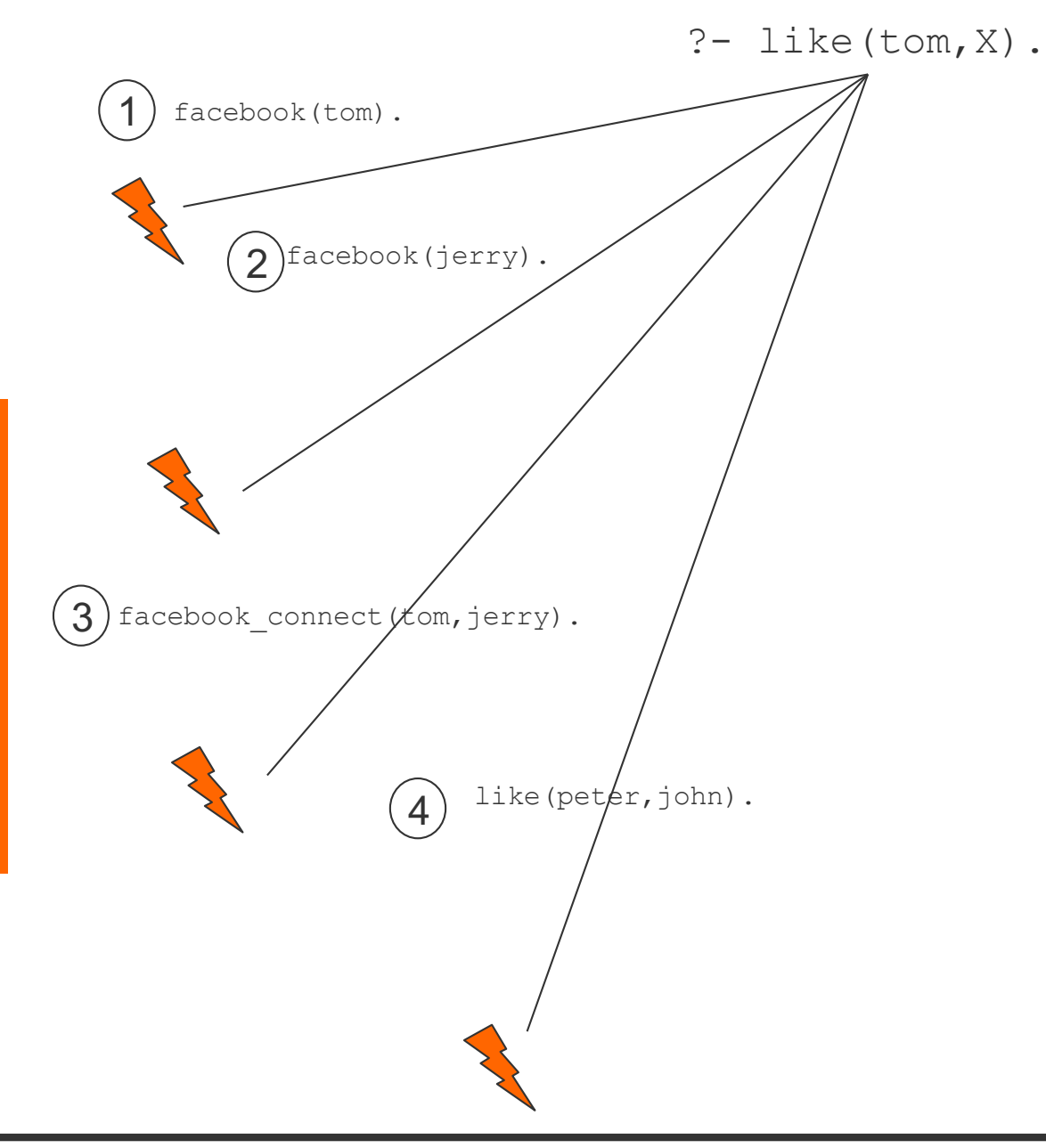

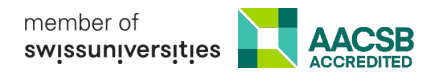

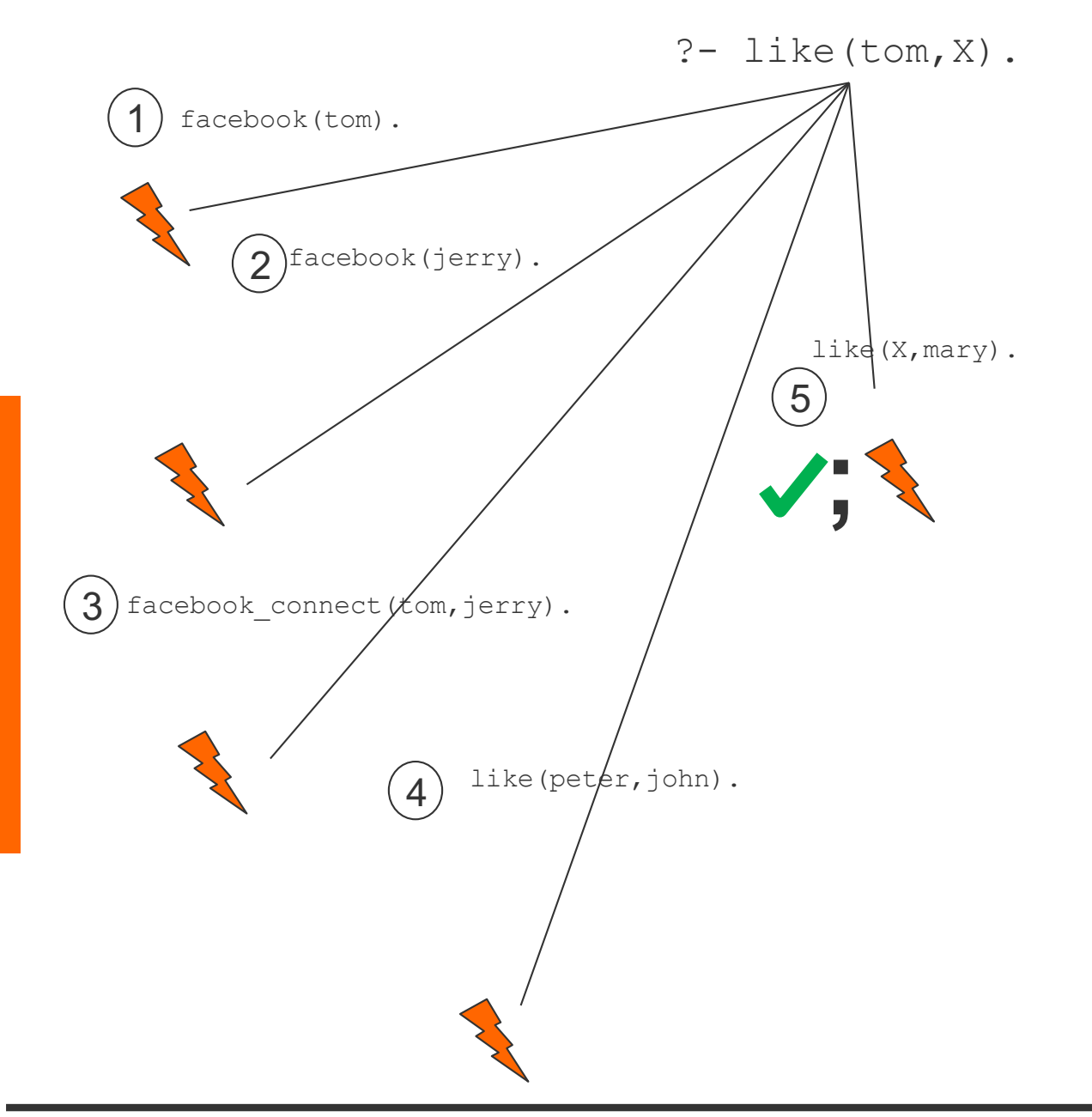

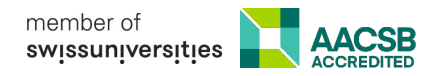

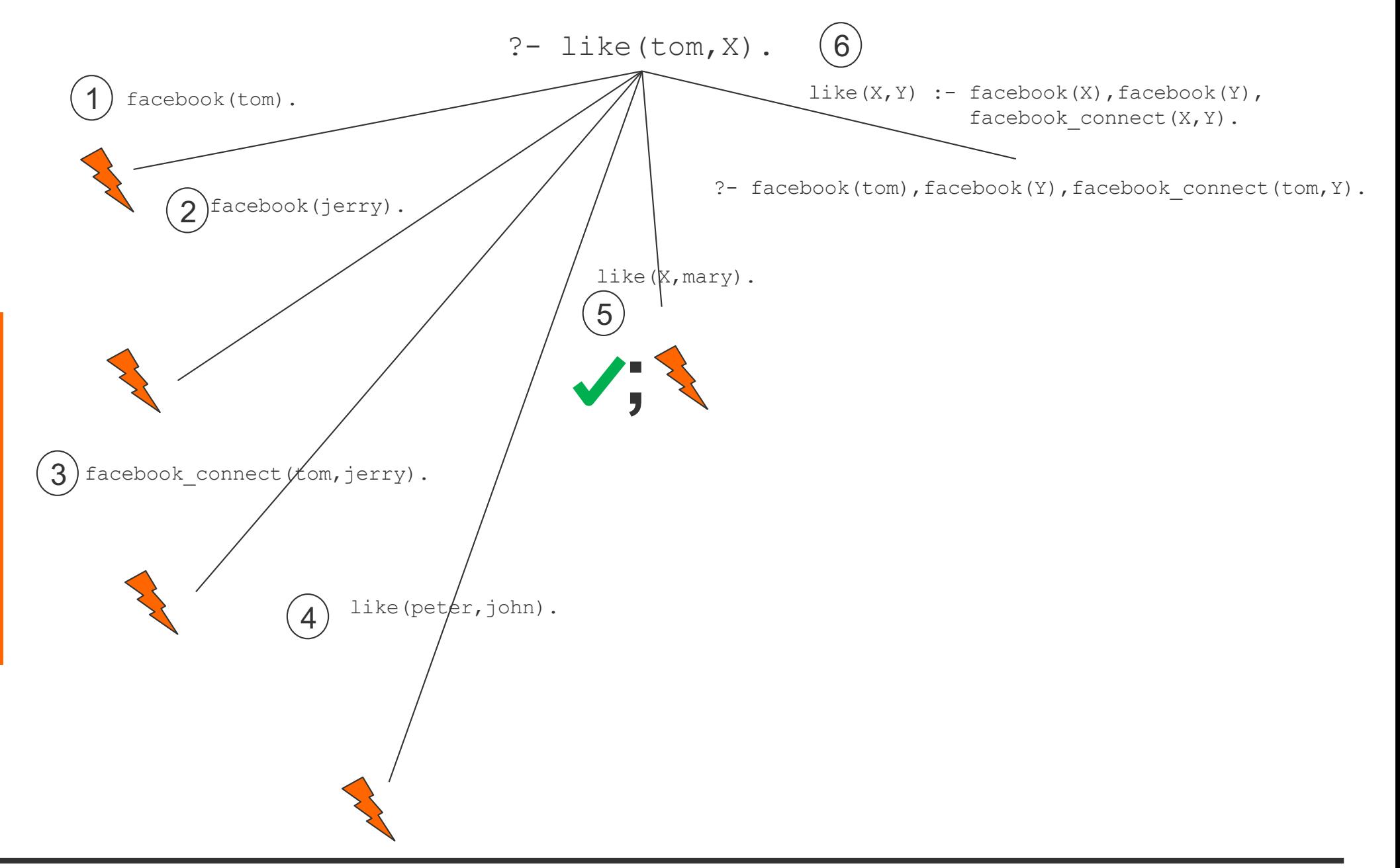

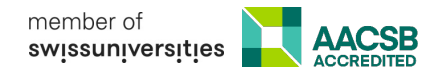

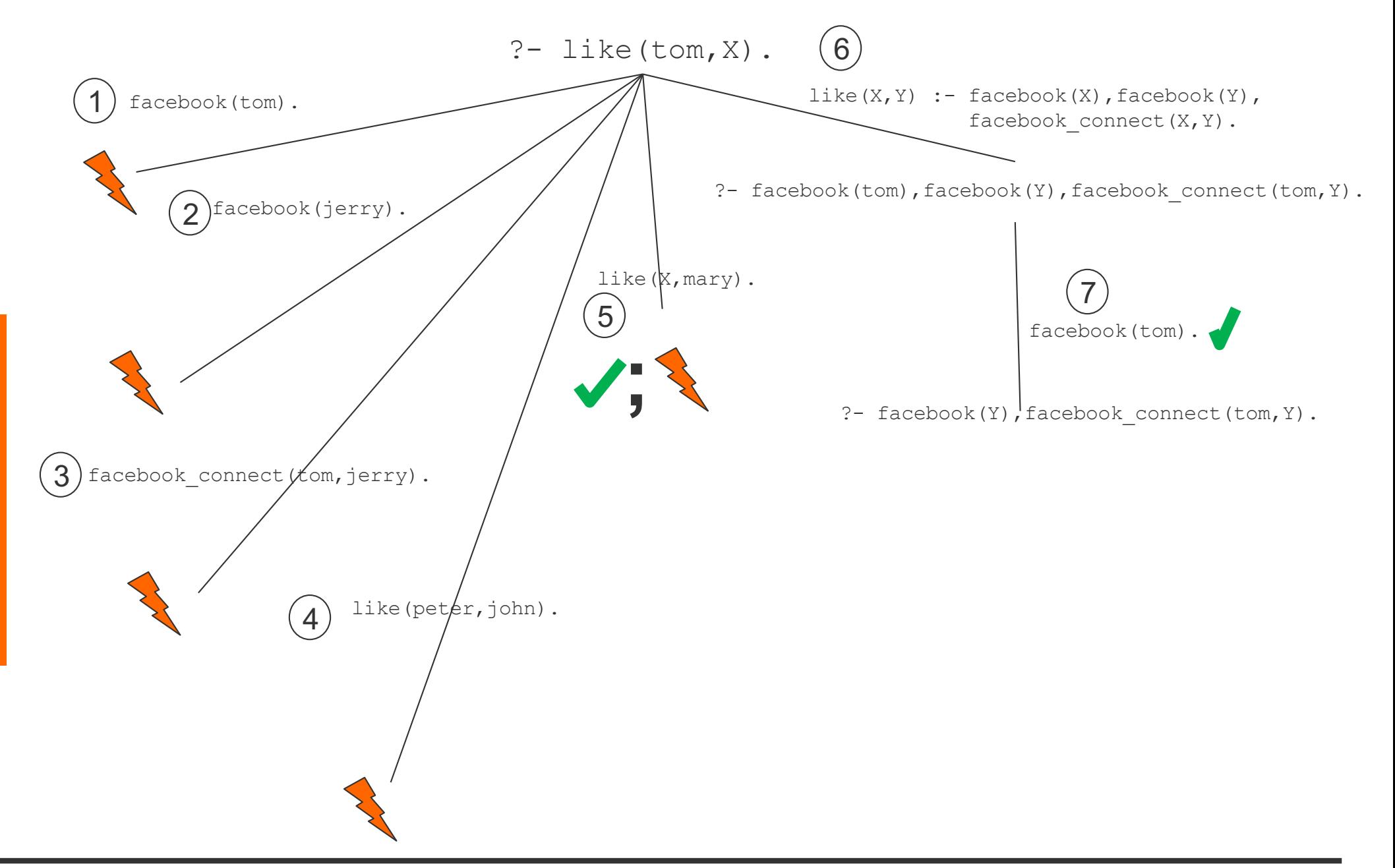

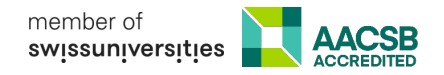

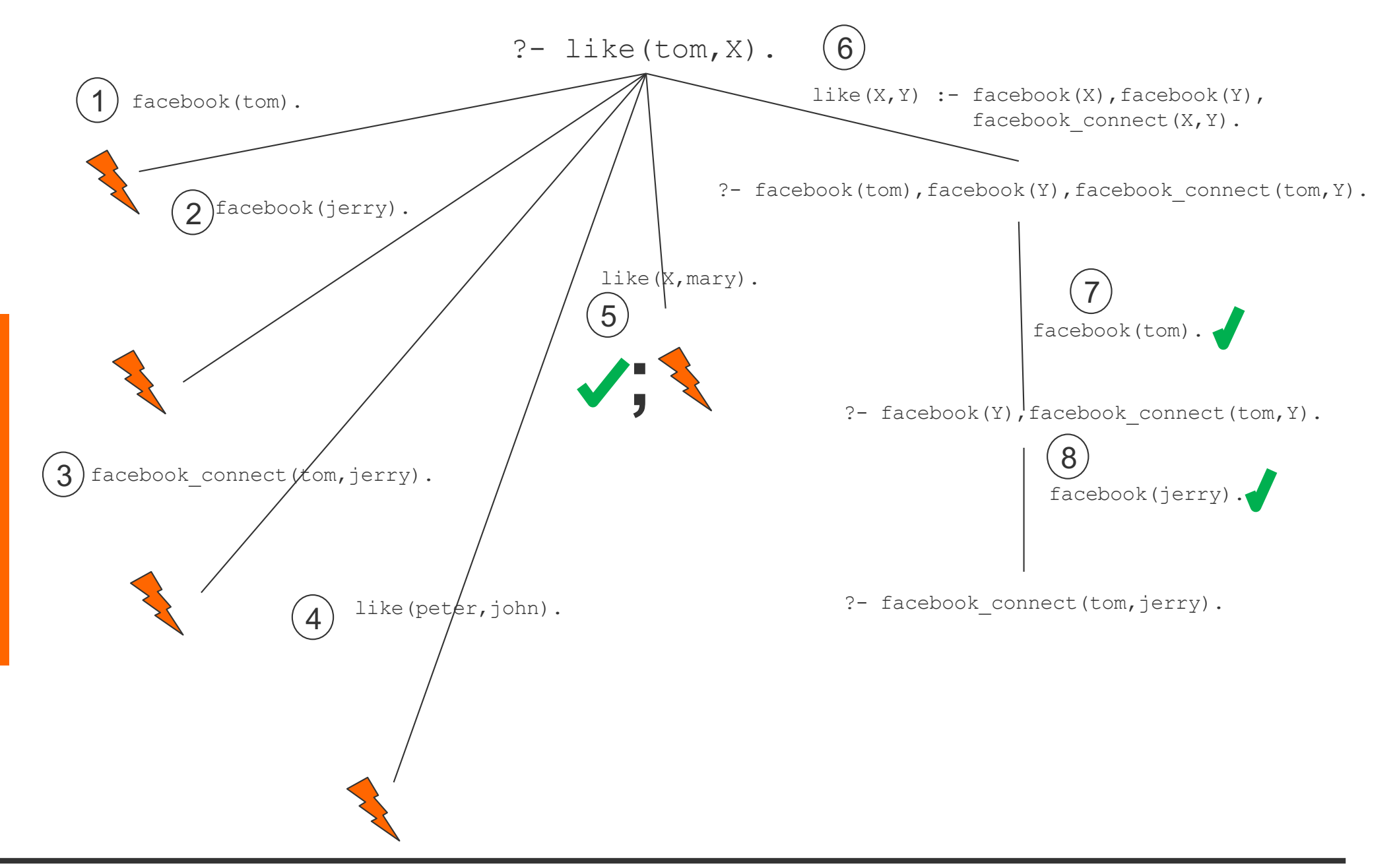

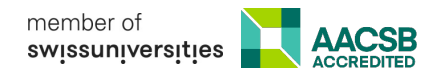

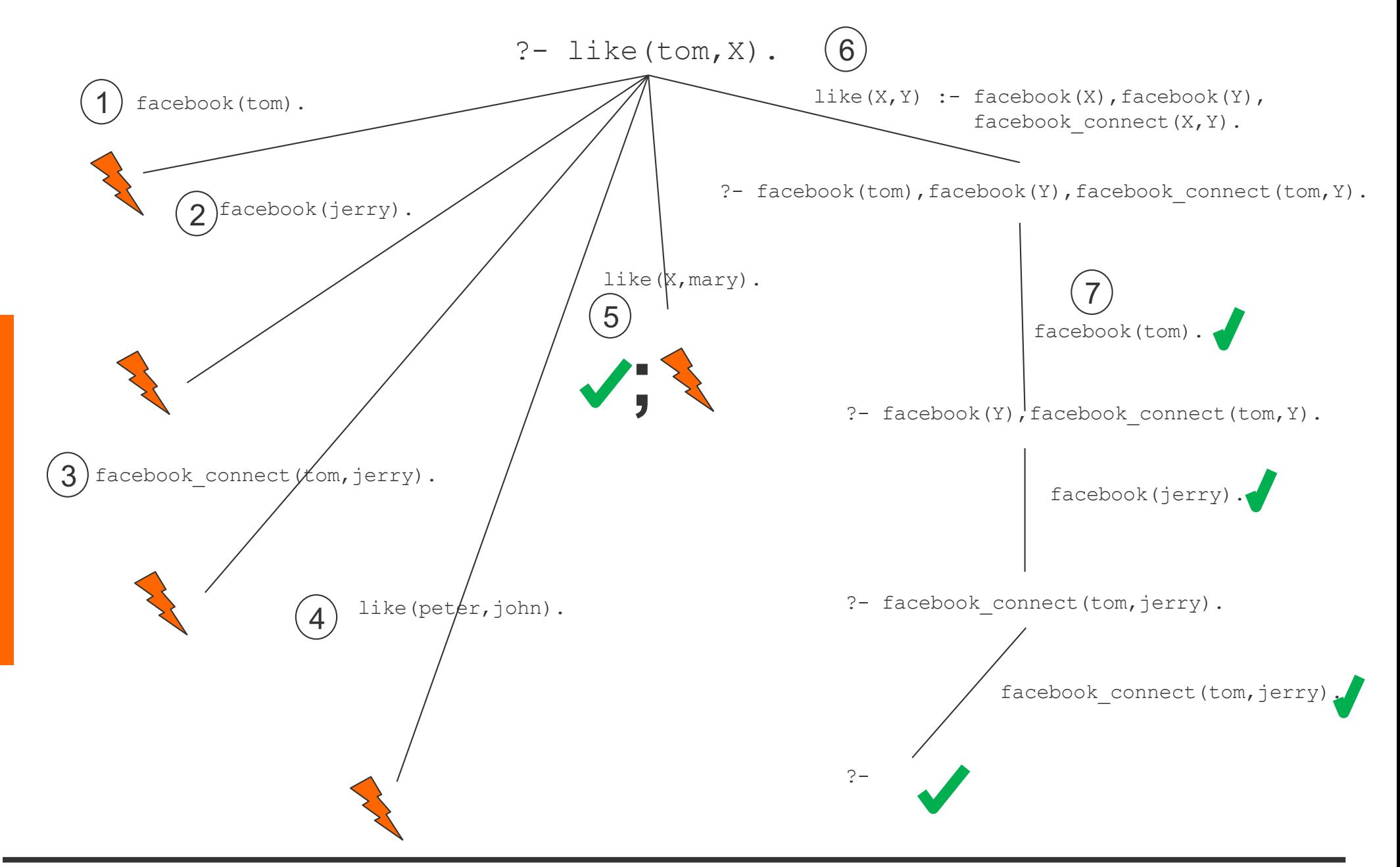

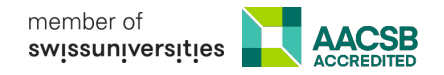

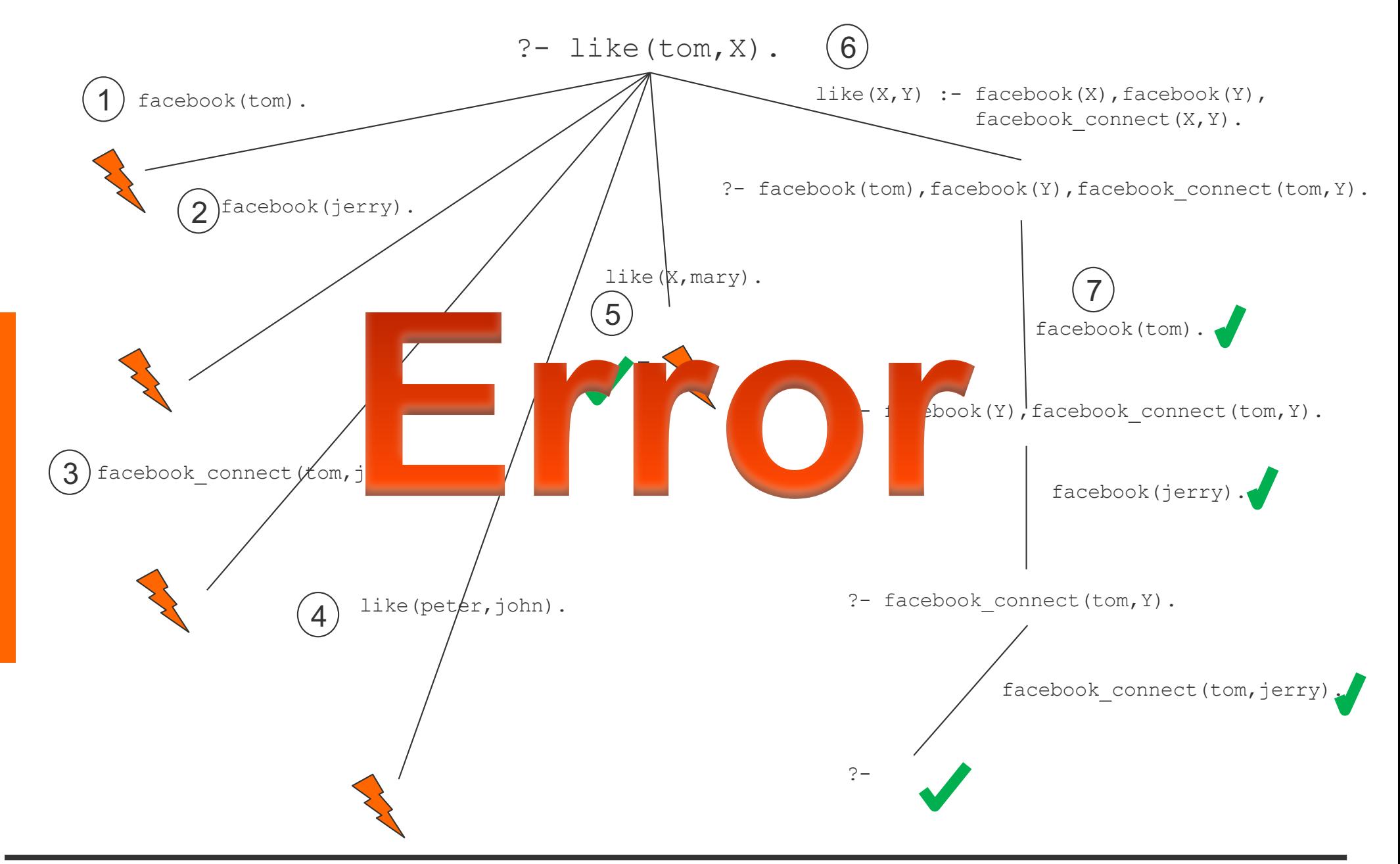

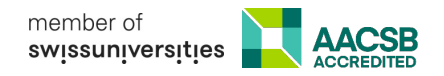

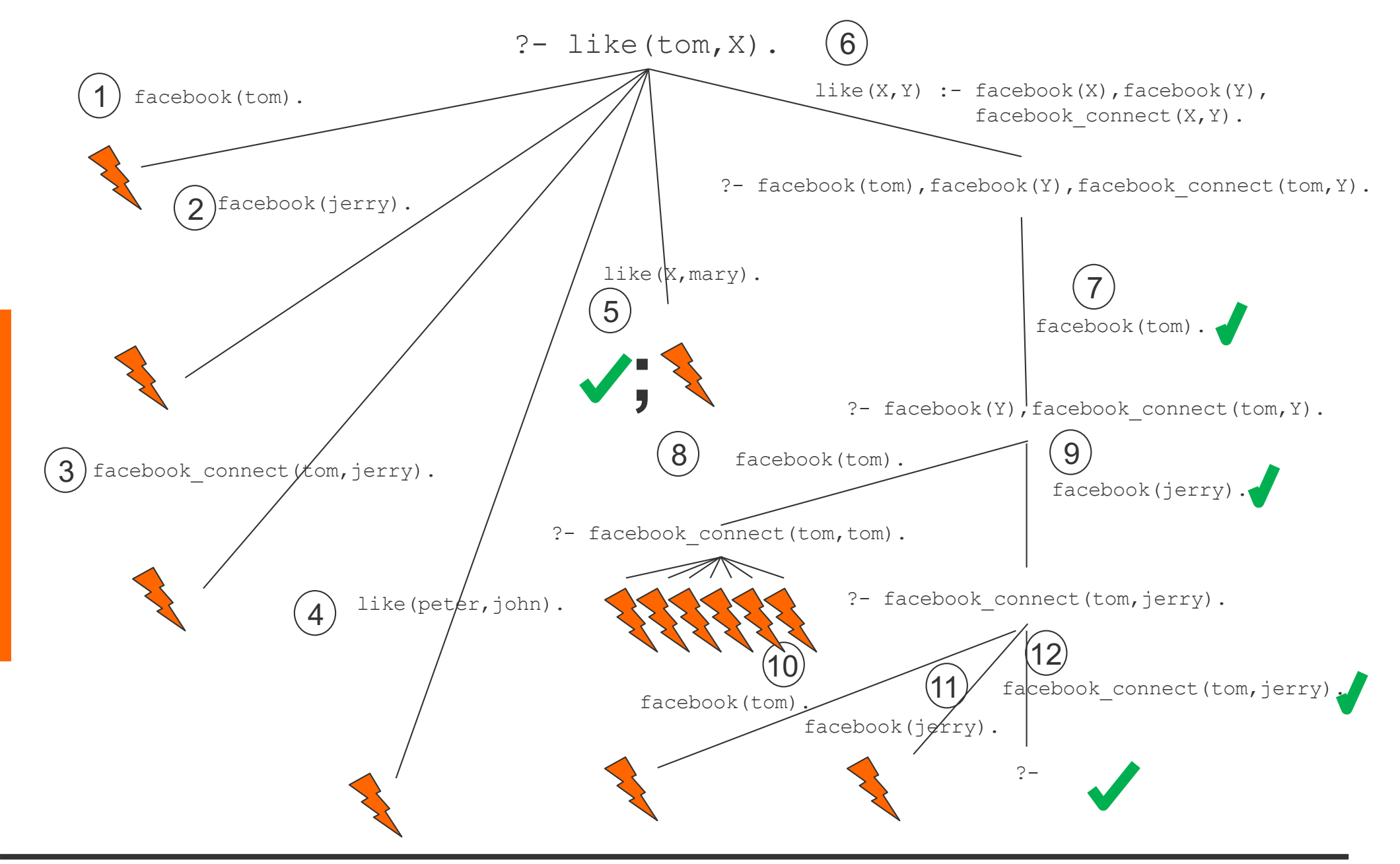